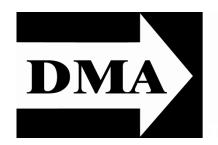

# The Databus

Newsletter of the Dayton Microcomputer Association®
Volume III (New Series), Issue 1

January 2012

# January Meeting: GRANT ROOT ... Building the Web in 2012

Tuesday, 31 January, at the Regional Center, 4801 Springfield Street

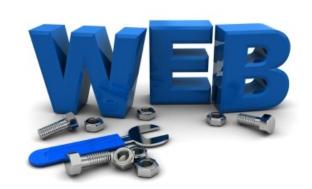

THE STYLE AND USAGE of today's Web is fundamentally different from that of even five years ago. If you're trying to get started with Web site development, or maybe get back into it after a hiatus, you'll benefit from using the most modern principles and learning the right skills.

This session isn't about the quickest path to a Web page. It's for people who want to get their hands dirty and build pages from scratch, but aren't sure where to start the

learning process. I'll show you the important technologies to learn and some guiding principles that have recently emerged.

Grant Root is a DMA Trustee, and says of himself: "A 1983 graduate of the <u>University of Dayton</u> in Computer Science, I currently work as the IT Supervisor for the <u>Dayton-Phoenix Group, Inc.</u>, a small manufacturing company. In more than twenty-five years in the computer field, I've been an operator, systems analyst, mainframe programmer, PC hardware tech, user support tech, network

|     | CONTENTS:               |   |   |
|-----|-------------------------|---|---|
|     | In & Around DMA         |   | 3 |
|     | November Minutes        | 3 |   |
|     | Novice Computer Class   | 6 |   |
|     | InstallFests            | 7 |   |
|     | DMA Picnic              | 9 |   |
| •   | Are You Being Followed? |   | 6 |
| - 1 |                         |   |   |

**Book Review:** Beyond Bullet Points: Using Microsoft Power Point to Create Presentations That Inform, Motivate, and Inspire ... 8

administrator, web designer/programmer, and technical manager. I'm currently most interested in web technology and design, and I program in <u>PHP</u> using <u>MySQL</u> databases. I also do a little with <u>Perl</u>, which is my favorite 'fun' language, and I know just enough about <u>JavaScript</u> to get me into trouble. I own and operate a freelance web design business called <u>WhoWhatWeb</u>. I'm an avid Open Source user in general, and have set up several <u>Linux</u> web servers, such as the one running on my home DSL line. <u>Debian</u> is my current favorite distro for using on servers, and I'm running <u>Kubuntu</u> on home desktop and <u>Ubuntu</u> on my netbook."

January 2012 The Databus Page 2

# The Dayton Microcomputer Association, Inc.

Post Office Box 4005 Dayton, Ohio 45401

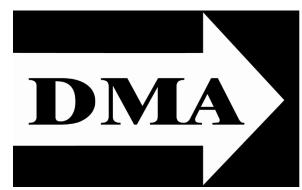

ESTABLISHED IN 1976, DMA is a group of Dayton—area professionals and hobbyists in the field of computing and information technology. General membership meetings are usually on the last Tuesday of each month. DMA has a number of Special Interest Groups (SIGs) in areas ranging from digital photography and geneology to the Linux operating system. Each SIG meets according to its own schedule. DMA is a member of APCUG and ASC. (Click on any of the logos — including our own — to go to that organization's Home Page.)

# Officers and Board of Trustees

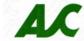

Jim DALLEY

President

Gary TURNER

Vice-President

Glady CAMPION\*
Secretary

Martin ARBAGI
Treasurer

Nancy CHRISTOLEAR

Ken PHELPS

**Grant ROOT** 

Wynn ROLLERT

**Gary TURNER** 

Dave LUNDY\*
Webmaster

\* Not a Trustee

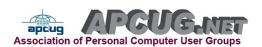

## **Submissions** ...

THE DATABUS welcomes compliments, complaints, suggestions, and especially articles. We can accept articles in ASCII, or as attachments in Microsoft Word or Works, Open Office Writer, Word Perfect, or even WordStar! No PDF files, please. Send e-mails to:

## Editor@DMA.org

All articles are subject to editing for spelling, grammar, usage, and space. Always retain a copy of your work, as THE DATABUS cannot be responsible for loss. When articles are of roughly equal quality, those by paid—up DMA members receive preference.

All registered trademarks, for example, Acronis Disk Director, DMA, Linux, or Windows are the property of their respective owners. However, for better readability, the Registered Trade Mark symbols (®) have been omitted. The Editor occasionally inserts comments into articles. Such comments are always in square brackets [like this].

December 2011 The Databus Page 3

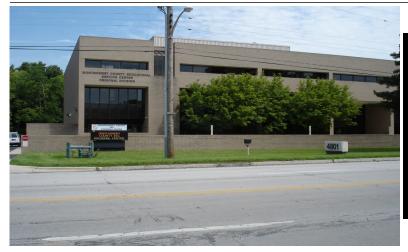

The Miami Valley Educational Service Center —
Regional Division
4801 Springfield Street,
about a mile west of the
Air Force Museum — site
of our General Membership
Meetings. Parking is free.
Click here for a map.

# —In & Around DMA—

# **MINUTES**

DMA Board of Trustees — Meeting of November 14, 2011

CALL TO ORDER

Gary Turner called the meeting to order at 7:07 P.M.

Trustees present: Martin Arbagi, Nancy Christolear, Jim Dalley, Ken Phelps, Wynn Rollert, Grant Root, Gary Turner. Excused: Jim Ullom

Others present: Glady Campion, Brent Karlin, George Keen, Dave Lundy.

**OFFICERS' REPORTS** 

President — Open

No report.

Vice President — Gary Turner

No report.

Secretary — Glady Campion

Glady presented the minutes from the October meeting. Martin Arbagi moved the minutes be accepted, Gary Turner seconded, and the motion passed.

#### Treasurer — Martin Arbagi

Martin reported on the transactions for October. The former WDD and OTAP checking accounts have been closed and the balances moved to the DMA savings account. Martin will ask that the refund check from our old D&O insurance be re–issued. Martin has invited Angela from the Dayton Foundation to talk with the Board in December about investing our funds with the Foundation.

#### **GUEST PRESENTATION**

Brent Kerlin spoke to the Board about his website development activities. Although he is not a professional web developer, he created a new design for the Linux SIG website. The link is on the current Linux site. He used WordPress, a free blogging back—end

January 2012 The Databus Page 4

tool. WordPress allows the maintenance of a website without the need to write HTML.

Brent had a few suggestions for updating the DMA website, such as the use of social networking to advertise the organization, and the use of syndicating to gather links from other sites in order to increase the ranking of our site. Google Ad Words can be placed on the page to generate a small income. Google Analytics can be used to measure the usage of the site. The Trustees asked Brent to work up a WordPress version of the DMA website.

#### **COMMITTEE REPORTS**

#### Audit — Glady Campion

No report.

#### Funding — Open

No report.

#### Membership — Dave Lundy, Glady Campion

No membership numbers were available this month. 36 attended the October meeting and we took in \$24 from the 50–50 raffle.

#### Net Admin Team — Ken Phelps, Gary Turner

The Web site and email are stable. Ken may move the DNS service from Donet to Dreamhost.

#### Programs — Jim Ullom (absent)

Dodd Camera is tentatively scheduled for this month's presentation.

#### Publications — Martin Arbagi

The Databus has been posted to the website.

#### **OLD BUSINESS**

#### Board Retreat — Glady Campion

Glady passed out notes from the Board Retreat in October.

#### Holiday Dinner — Glady Campion

We have a reservation for Wednesday, December 14, at the Holiday Inn in Englewood. The collection of door prizes includes books, videos, and software. Glady asked the Board for funds to purchase hardware prizes for the raffle. Nancy Christolear moved that \$300 be allocated for purchase of prizes for the holiday dinner and Gary Turner seconded. The motion passed with Martin Arbagi abstaining.

#### **NEW BUSINESS**

#### **Election of President**

Jim Dalley has accepted the nomination for President. Nancy Christolear moved that Jim's nomination be approved, Gary Turner seconded, and the motion passed.

#### Goodwill / Easter Seals — Glady Campion

Jim Mann made an announcement at the NASAC meeting on Thursday that PCs, laptops, cards, cases, and other hardware will be on sale at the Woodman outlet store from November 15 until sometime in January.

## Dallas Museum of Art — Glady Campion

DMA recently received an email from Max Anderson of the Dallas Museum of Art. He is

December 2011 The Databus Page 5

asking if we would be willing to sell our domain name, "dma.org". No discussion has taken place as yet. Jim Dalley will respond to the email and keep the Trustees informed.

#### **VOLUNTEER OF THE QUARTER**

Martin Arbagi has been nominated as Volunteer of the Quarter for his work in planning the summer picnic. Thanks, Martin.

## **ADJOURNMENT**

At 8:50, Nancy Christolear moved that meeting be adjourned, Martin Arbagi seconded, and the motion passed.

# RESPECTFULLY SUBMITTED,

# Glady Campion

Secretary

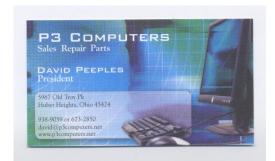

5% Discount to DMA members! (Special orders excluded.)

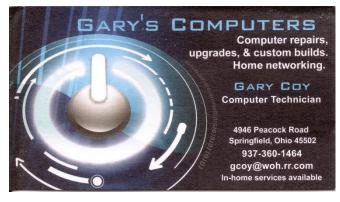

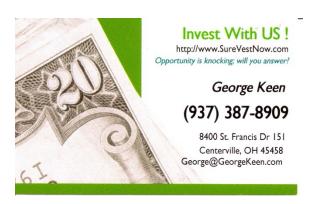

#### Hello everyone,

MAY HAVE MENTIONED IT TO YOU BEFORE, but we're holding a novice computer user's class known as "Computers 101." NASAC Computer Users' Group President Jim Ullom along with NASAC Vice-President Gary Coy will be your instructors for this event.

If you're just learning how to use your computer, want to know how to do a particular thing on your PC, or just want to learn more about how to do something special with your computer, then this is the place to be. During this class, the third in a series, we'll tailor the presentation to problems that you personally are having with your computer, both in software and hardware issues. In addition, we'll cover various other issues such as setting up an email account, sending an email attachment such as photos, protecting your computer from viruses, backing up your computer files, downloading and installing programs from the Internet, and many, many other things of interest.

The class will be held on Saturday, February 18<sup>th</sup>, from 9:00 A.M. until 4:00 P.M., at the Forest Glen Health Campus Condominium Clubhouse on Montego Avenue in Springfield. The cost for this entire day will be \$35.00 for the first person and \$25.00 for a spouse or significant other. You are invited to bring your computer with you to the class, but please bring a surge protector/ power strip with you, as power outlets may be limited. In addition, we'll have some *great* door prizes for you to win. Registration and prepayment is required. Interested parties should contact Jim Ullom at 937–342–1102 or email to jullom(at)woh.rr.com. A PDF file with more information is at:

http://www.dma.org/Novice-Class-Spring-2012-1.pdf

I hope to see all of you there.

Jim Ullom

check out the NASAC website at: http://www.nasac.org

# They're on!

The event at New Horizons is the Saturday after TechFest — a great opportunity to promote these *free* educational events and Open Source. The event at Sinclair Community College is seven weeks after that ... and *your* help is needed to make each a successful event. Volunteer for either or both! Will you be a:

- Promoter? Get the word out!
- Speaker? Talk about what you know or teach yourself something new and share.
- An "Install assistant?" There are always discussions and questions before and during the install process.
- Hardware helper? Is there a H/W problem or decision that needs addressing before a successful install?
- Cheerleader? Many of these attendees will be new to Linux (and open source). Tell them why *you* like it!

January 2012 The Databus Page 7

#### Are you being followed?

By LINDA GONSE, Editor/Webmaster, Orange County PCUG, California December issue, nibbles & bits

www.orcopug.org

editor (at) orcopug.org

YOU MAY NOT EVEN SUSPECT YOU ARE BEING FOLLOWED. But, as many as 60 ad networks may be tracking you on the web right now! What's more, they may be selling personally identifiable details about you.

If this disturbs you, you can put a stop to it. You can quickly opt out from advertising networks — each has multiple clients! — with just a few mouse clicks.

The National Advertising Initiative (NAI) is a coöperative of dozens of online ad networks that track you. An NAI statement says it developed an Opt–out Tool "in conjunction with our members for the express purpose of allowing consumers to 'opt out' of the behavioral advertising delivered by our member companies." To this end, NAI offers a YouTube video on their home page showing you how the Opt–out Tool works. (You can also see the enlarged video before you go to their site at <a href="http://bit.ly/ruQt9S">http://bit.ly/ruQt9S</a>)

Basically, the Opt-out Tool, which will not be installed on your computer, examines cookies (small text files) on your computer and identifies those member companies that have placed an advertising cookie on it.

When a member company's cookie is identified by the Opt-out Tool, you simply check the box next to the company name. If you are strongly motivated (or highly frustrated), check the "Select All" box! Then, click the "Submit" button, and you're done. The cookies will be removed for the selected companies and your opt-out status will be automatically verified.

Go to the NAI website at <a href="http://bit.ly/sNMlj0">http://bit.ly/sNMlj0</a> to get the opt-out process started.

There are two caveats. 1. Opting out of a network does not mean you will no longer see online advertising. But the network from which you opted out will no longer be tracking you personally and displaying ads that are "tailored to your web preferences and usage patterns." Isn't that the idea? 2. Networks *voluntarily* allow opting out. It isn't a legal mandate. Also, technical glitches may occur. Cookies from any of these networks may reappear. So use the Opt–out Tool regularly.

Quantcast Measurement and Advertising does not participate in the National Advertising initiative, but also offers you the ability to opt-out of their ads based on your interests.

Quantcast claims it doesn't store your IP address or any other personally identifiable information. "But, if you prefer not to receive interest-based content and advertisements enabled by Quantcast and not to have Quantcast measure your pattern of website visits or other online media consumption, you can opt-out by using our opt-out tool" at

# http://bit.ly/vNAXOB

Opting out is the only way you can avoid being tagged, tracked and tempted by advertisers who know your purchasing history. By opting out you can end hunting season by advertisers who are determined to bag your money.

[EDITOR'S NOTE: I have found that NoScript®, a FireFox add—on, is also useful to block trackers.]

Cliff Atkinson, Beyond Bullet Points: Using Microsoft PowerPoint to Create Presentations That Inform, Motivate, and Inspire (Microsoft Press/O'Reilly) ISBN-978-0-7356-275-2 Pages: 330 USA: \$29.99 / CDA: \$34.99 Website: Microsoftpress.oreilly.com [EDITOR'S NOTE: DMA members receive a hefty discount from Microsoft/O'Reilly Press. Visit our Web site for details.] Reviewed by GREG WEST, Vice President, Sarnia CUG, Canada APCUG Advisor, Regions 6 and International

Gregory (at) alternatecloud.com

A LL OF US have had, or were forced, to sit through a PowerPoint presentation wishing we were somewhere else. The speaker was so boring, the presentation slides were cheesy and extremely confusing, and our insides screamed for us to get up and leave the room.

Beyond Bullet Points is designed in such a way that this will never happen when you give your next presentation. This book takes us through the proper steps in creating the most interesting and very definitive presentation possible. Here is where we learn the importance of telling a story with our slides. Layout is another important issue that is fully covered in Chapter 4: "Planning Your First Five Slides." This is where you learn how to grab your audience right away and keep them focused on your presentation.

Continued on the next page.

| Dayton Microcomputer Association  Events for September 2011  For additions or corrections, contact Dave Lundy |                                                             |                                                                                            |                                                                                                    |                                  |                                                                                               |                                                      |  |  |  |
|----------------------------------------------------------------------------------------------------|-------------------------------------------------------------|--------------------------------------------------------------------------------------------|----------------------------------------------------------------------------------------------------|----------------------------------|-----------------------------------------------------------------------------------------------|------------------------------------------------------|--|--|--|
| Sunday                                                                                                    | Monday                                                      | Tuesday                                                                                    | Wednesday                                                                                             | Thursday                         | Friday                                                                                        | Saturday                                             |  |  |  |
|                                                                                                    |                                                             |                                                                                            |                                                                                                    | 1<br>6:30pm <u>Genealogy SIG</u> | 2<br>7:00pm <u>Dayton Diode;</u><br><u>TBA</u>                                                | 3:00-5:00pm Classic<br>Computers                     |  |  |  |
| 4                                                                                                    | 5  DMA Board of Trustees postponed due to holiday Labor Day | 6 6:30pm <u>Dayton Diode</u> 7:00pm <u>Amsteur Radio</u> SIG on histus till further notice | 7                                                                                                    | 8                                | 9 9:00am-9:00pm Ohio LinuxPer OLFU Linux Barics, Hick-A-Thon, UbuCon, & Barly Penguins' Track | 10<br>830zm-830pm Ohio<br>LinuxFert                  |  |  |  |
| Ohio LinuxPest LPI Testing                                                                                    | 12 7:00pm DMA Board of Trustees "Special Date"              | 13                                                                                         | 7:00pm Dayton<br>Dynamic Linguages<br>Users Group                                                     | 15 7:00pm Linux SIG              | 16                                                                                            | 17<br>3:00-5:00pm <u>Classic</u><br><u>Computers</u> |  |  |  |
| 18                                                                                                    | 7:00pm Apple Dayton                                         | 20 7:00pm Software Development SIG                                                         | 21                                                                                                    | 22                               | 23 Autumnal Equinos                                                                           | 24                                                   |  |  |  |
| <u>25</u>                                                                                                    | 26                                                          | 27<br>7:00pm <u>DMA Main</u><br>mtg.                                                       | 28<br>5:30pm 23rd Annual<br>Fall Joint MVC 5:<br>Advanced Persistent<br>Threats, by Bill<br>Kilgallon | 29                               | 30                                                                                            |                                                      |  |  |  |

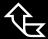

Click anywhere on the DMA Calendar (above) to go to the Calendar of Events on the main DMA Web site.

You will learn why graphics are so important and how they can make or break a presentation. Chapter 8 is where the fun begins as you learn how to add graphics to various areas within your slides. You will learn how to use the graphics you already have on your computer, and how to get graphics from "Stock Photography Web Sites."

Your PowerPoint presentation comes together in Chapter 9: "Delivering Your ... Presentation." The amateur presenters are separated from the professionals. This chapter prepares you for the delivery of your presentation. Here you are shown the basic ground rules for removing distractions, prompting a dialogue and how to enhance your presentation effectively.

A real treat is found in Appendix A, where ground rules and checklists act as an overview, ensuring you have created a very professional presentation. Added features: This book comes with website links for "Companion Content" with key tools and a bonus Chapter 11, introducing a "Visual Improv," PDF version of the ground rules and checklists. You also get a voucher for your free online version of this book. For those who are serious about their presentations, this book is a keeper.

# —DMA Picnic—

Watch THE DATABUS for details about the DMA Picnic, to be held once again at Indian Riffle Park in Kettering (electric power available), on Saturday, September 15<sup>th</sup>.

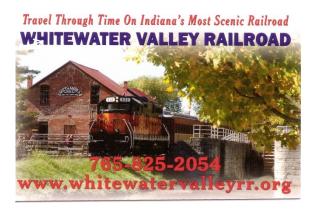

# **DMA Membership Application/Renewal**

PLEASE ALLOW UP TO THREE WEEKS FOR APPLICATION PROCESSING AND INTERNET SET-UP

| Name:                                                                                                    | Birth da                                | te://<br>mo. day year |  |  |  |  |  |  |
|----------------------------------------------------------------------------------------------------|-----------------------------------------|-----------------------|--|--|--|--|--|--|
| Associate Name:                                                                                                    |                                         |                       |  |  |  |  |  |  |
| Address:                                                                                                    |                                         | mo. day year          |  |  |  |  |  |  |
| City:                                                                                                    |                                         | Zip:                  |  |  |  |  |  |  |
| Phone: (Home) (                                                                                                    | (Work) ()                               | x                     |  |  |  |  |  |  |
| I wish to have my name and address published in the club roster: YES U NO U                                                                                                    |                                         |                       |  |  |  |  |  |  |
| E-mail address:@                                                                                                    |                                         |                       |  |  |  |  |  |  |
| Name of DMA member who recruited me:                                                                                                    |                                         |                       |  |  |  |  |  |  |
| Are you a current or recent DMA Member? Yes   No   Change of Address only?   Today's date://                                                                                                    |                                         |                       |  |  |  |  |  |  |
| If you are renewing, please give your Membership Number (from your membership card)                                                                                                    |                                         |                       |  |  |  |  |  |  |
| Type of Membership                                                                                                    |                                         |                       |  |  |  |  |  |  |
| Application is for: New Membership ☐ Me                                                                                                    | embership Renewal 🚨 Associate Me        | embership* □          |  |  |  |  |  |  |
| If applying for free student membership, please give school name and student ID number: Available only for students under 22 years old. (Student Members <i>cannot</i> vote in DMA elections.)                                          |                                         |                       |  |  |  |  |  |  |
| School Name:                                                                                                    | Student ID#:                            |                       |  |  |  |  |  |  |
| * A family or associate membership is an additional membership for a member of your immediate family or someone else who is living in the member's household. If this is a family or associate membership, give name of regular member: |                                         |                       |  |  |  |  |  |  |
| Dues/Fees (Dues and Fees are subject to change with                                                                                                    | out prior notice):                      |                       |  |  |  |  |  |  |
| Membership (one year — New or Renewal)                                                                                                    | 1.) 🖵 \$25.00                           | ☐ Cash                |  |  |  |  |  |  |
| Family or Associate Membership (must live at same ac                                                                                                    | ldress as regular member) 2.) □ \$12.50 | ☐ Check               |  |  |  |  |  |  |
| ree Student Membership for students under 22 yrs of age. (Student Members <i>cannot</i> vote in DMA lections.)  Check #                                                                                                    |                                         |                       |  |  |  |  |  |  |
| Please assign me a user ID for E–mail and Usenet news access one–time setup 4.) □ \$10.00 fee for new E–mail accounts.                                                                                                    |                                         |                       |  |  |  |  |  |  |
| Total — Lines 1 and 2 (+ 4 if checked) 5) \$                                                                                                    |                                         |                       |  |  |  |  |  |  |
| Make your check payable to Dayton Microcomputer Association, Inc. (DMA), and then send the check and application to:  Post Office Box 340402  Beavercreek, OH 45434-0402                                                                |                                         |                       |  |  |  |  |  |  |
| DMA Use only: Membership #                                                                                                    | beaverences, on 43434 0402              |                       |  |  |  |  |  |  |
| Click <u>here</u> to pay your dues using                                                                                                    |                                         |                       |  |  |  |  |  |  |
| PayPal. Simplified Membership                                                                                                    |                                         |                       |  |  |  |  |  |  |
| REV: 26 June 2011                                                                                                    | Form too                                | orm tool              |  |  |  |  |  |  |

Form, too!